## **MATEMATICA FINANZIARIA 2**  PROVA SCRITTA DEL **11 SETTEMBRE 2007 ECONOMIA AZIENDALE**

### **ESERCIZIO 1**

**a) Su un mercato ideale viene stimata, tramite i prezzi di TCN unitari, la seguente struttura per scadenza dei tassi a pronti:** 

 $i(0,1)=4,3\%$ ;  $i(0,2)=4,8\%$ ;  $i(0,3)=5\%$ ;  $i(0,4)=5,5\%$ ;  $i(0,5)=6,2\%$ ;

### **essendo i tempi misurati in semestri ed i tassi espressi su base annua. Si determini la struttura per scadenza dei prezzi a pronti e dei tassi a termine.**

Per nostra comodità, dato che le formule sono espressi in anni, riconduciamo anche lo scadenzario in anni:

$$
\{0.5,1,1.5,2,2.5\}
$$

Dunque possiamo riscrivere i tassi nel modo seguente:

$$
i(0,0.5) = 4.3\% \quad i(0,1) = 4.8\% \quad i(0,1.5) = 5\% \quad i(0,2) = 5.5\% \quad i(0,2.5) = 6.2\%
$$

Dalla S.P.S. dei tassi a pronti determiniamo la S.P.S. dei tassi a termine attraverso la seguente formula:

$$
i(t, t_{K-1}, t_K) = [1 + i (t, t_{K-1}) \cdot \frac{1 + i(t, t_{K-1})}{1 + i(t, t_K)}]^{\frac{t_K - t}{t_{K-1} - t_K}} - 1
$$
  
\n
$$
i(0, 0, 0.5) = i(0, 0.5) = 0.043
$$
  
\n
$$
i(0, 0.5, 1) = [1 + i (0, 0.5)]^{\frac{1}{0.5-1}} - 1 = 0.05302
$$
  
\n
$$
i(0, 1, 1.5) = 0.05401
$$
  
\n
$$
i(0, 1.5, 2) = 0.07014
$$
  
\n
$$
i(0, 2, 2.5) = 0.09047
$$

Determiniamo ora la S.P.S. dei prezzi a pronti:

$$
v(t, t_K) = [1 + i(t, t_K)]^{-(t_K - t)}
$$

 $v(0,0.5) = [1 + i(0,0.5)]^{-0.5} = 0.979169$   $v(0,1) = 0.954198$   $v(0,1.5) = 0.929429$  $v(0,2) = 0.898452$   $v(0,2.5) = 0.860377$ 

**b) Si consideri al tempo t=0 un BTP (TCF) a pronti quotato alla pari con tasso nominale annuo i=12%, scadenza un anno, valore nominale 500€ e cedole semestrali. Dire se è possibile realizzare un arbitraggio tramite la compravendita del suddetto BTP e di opportune quantità di TCN unitari di cui al punto a) in maniera da ottenere un profitto di arbitraggio, in t=0, pari a 250€.** 

Valore della cedola:  $I = \frac{0.12 \times 0.00}{0.02 \times 0.000} = 30$ 2  $I = \frac{0.12 \cdot 500}{2}$ 

L'operazione finanziaria che descrive il TCF è quindi: {30, 530 }/ {0.5, 1} ANNI Il prezzo che non consente arbitraggi è quello determinato secondo il teorema della linearità del prezzo:

$$
v(t, \underline{x}) = \sum_{J=1}^{N} x_J \cdot v(t, t_J)
$$

V(0, BTP) = 535.10 che è diverso dal prezzo effettivo (500€) quindi è possibile effettuare arbitraggi.

### STRATEGIE DI ARBITRAGGIO: In  $t=0$

- - A) ACQUISTO  $\alpha$  QUOTE DEL BTP
	- B) VENDO ALLO SCOPERTO  $\alpha$  30 UNITÀ DI TCNU CON SCADENZA 0.5;
	- C) VENDO ALLO SCOPERTO  $\alpha$ -530 UNITÀ DI TCNU CON SCADENZA 1.

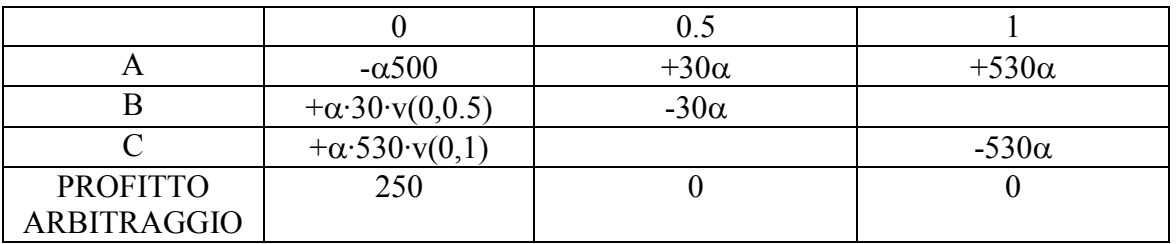

Impostiamo la condizione secondo cui il profitto d'arbitraggio deve essere pari a 250€, determinando così il valore dell'incognita  $\alpha$ :

 $-\alpha.500+\alpha.30 \cdot v(0,0.5) + \alpha.530 \cdot v(0,1) = 250$  $\alpha$ (-500 + 30 · 0.979169 + 530 · 0.954198) = 250

 $\alpha$  = 7.122505

Quindi sarà necessario acquistare 7.122505 unità di BTP, vendere 213.675 unità di TCNU con scadenza 0.5 e vendere 3774.928 unità di TCNU con scadenza 1.

**c) Si ipotizzi che sul mercato siano disponibili due TCN con scadenza rispettivamente pari ad un anno e 2,5 anni e valore nominale rispettivamente pari a 200€ e 1000€, tramite i quali non sia possibile realizzare arbitraggi. Determinare le quote di tali TCN da acquistare affinché sia immunizzata una passività di 150.000€ al tempo t=2 anni.** 

Il prezzo di un TCN non unitario che non consente arbitraggi è quello determinato con il teorema dell'indipendenza dall'importo:

$$
v(t, x_s) = x_s \cdot v(t, s)
$$

 $D(0, TCN_A) = 1$  anno  $D(0, TCN_B) = 2.5$  anni

 $P = V(0, TCN_A) = 200 \cdot v(0,1) = 190.8396$   $P = V(0, TCN_B) = 1000 \cdot v(0,2.5) = 860.377$ 

Se indichiamo la passività con il simbolo *y* , allora:

 $V(0, y) = 150000 \cdot v(0,2) = 134767.8$  $D(0, y) = 2$  anni Impostiamo dunque le due condizioni del teorema di Fisher-Weil:

 $\overline{\mathcal{L}}$ ┤  $\int$ = =  $(0, \underline{X}) = D(0, \underline{Y})$  $(0, \underline{X}) = V(0, \underline{Y})$  $D(0, \underline{X}) = D(0, \underline{Y})$  $V(0, \underline{X}) = V(0, \underline{Y})$  $\overline{\mathcal{L}}$  $\overline{ }$  $\frac{\alpha \cdot 190.8396 \cdot 1 + \beta \cdot 860.377 \cdot 2.5}{124567.8} = 2$  $\alpha$  · 190.8396 +  $\beta$  · 860.377 = 134767.8 134767.8  $\alpha$  · 190.8396 · 1 +  $\beta$  · 860.377 · 2.5  $\overline{\mathcal{L}}$ ⇃  $\left\lceil \right\rceil$ = = 104.4257 235.3908  $_{\beta}$ α

## **ESERCIZIO 2**

**Il signor Rossi intende investire per un anno un capitale di 12850€. A tal fine egli valuta le seguenti alternative:** 

**Alternativa A: Investire per i primi sei mesi nell'investimento aleatorio** 

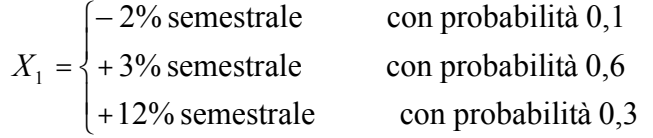

**e per i successivi sei mesi mantenere il capitale nel suo conto corrente al 4,5% annuo;** 

- **Alternativa B: investire in**  $X_2$ **, variabile casuale con rendimenti annui distribuiti uniformemente nell'intervallo (-3.5%, +16%).**
- **Alternativa C: mantenere il capitale per un anno nel conto corrente al 4,5% annuo.**
- **a) Dopo aver descritto le variabili casuali che esprimono la ricchezza del Sig. Rossi in t=1 anno, stabilire l'ordine delle preferenze delle tre alternative secondo il criterio media-varianza.**

Innanzitutto descriviamo le tre variabili casuali che indicano il valore aleatorio della ricchezza al tempo t=1 anno:

$$
X_1 = \begin{cases} 12850 \cdot (1 - 0.02)^1 \cdot (1 + 0.045)^{0.5} & 0.1 \\ 12850 \cdot (1 + 0.03)^1 \cdot (1 + 0.045)^{5} & 0.6 \\ 12850 \cdot (1 + 0.12)^1 \cdot (1 + 0.045)^{5} & 0.3 \end{cases} \implies X_1 = \begin{cases} 12873.22 & 0.1 \\ 13530.22 & 0.6 \\ 14712.26 & 0.3 \end{cases}
$$
  

$$
X_2 \text{ uniforme in (12400.25, 14906)}
$$

$$
X_3 = \begin{cases} 13428.25 & 1 \end{cases}
$$

Ora applichiamo il criterio richiesto:

**VARIABILE CASUALE**  $X_1$ :

$$
X_1^2 = \begin{cases} 12873.22^2 & 0.1 \\ 13530.22^2 & 0.6 \\ 14712.26^2 & 0.3 \end{cases}
$$

$$
E(X_1) = 13819.012
$$
  
\n
$$
Var(X_1) = E(X_1^2) - E(X_1)^2
$$
  
\n= 378929.64

 $E(X_1^2) = 191344022.3$ 

# **VARIABILE CASUALE**  $X_2$ :

 $(X_2) = \frac{12400.25 + 14900}{2} = 13653.13$ 2  $E(X_2) = \frac{12400.25 + 14906}{2} =$  $\frac{(14906 - 12400.25)^2}{12} = 523231.92$ 12  $Var(X_2) = \frac{(14906 - 12400.25)^2}{12} =$ 

## **VARIABILE CASUALE**  $X_3$ :

 $E(X_3) = 13428.25$  $Var(X_3) = 0$ 

### CONFRONTO SECONDO IL CRITERIO MEDIA-VARIANZA:

 $X_1$   $X_2$   $E(X_1)$  >  $E(X_2)$   $\Rightarrow$   $X_1 \succ X_2$  $Var(X_1) < Var(X_2)$  $X_1 \t X_3 \t E(X_1) \t E(X_3) \t \Rightarrow$  Non confrontabili  $Var(X_1) > Var(X_3)$  $X_2$   $X_3$   $E(X_2)$  >  $E(X_3)$   $\Rightarrow$  Non confrontabili  $Var(X_2) > Var(X_2)$ 

# **b) Ipotizzando che il signor Rossi abbia funzione di utilità**

$$
u(x) = \frac{1}{2}\log x + 0.04x + 20
$$

**stabilire l'ordine delle preferenze secondo il criterio dell'utilità attesa.** 

$$
U(X_1) = \begin{cases} \frac{1}{2}\log(12873.22) + 0.04(12873.22) + 20 & 0.1\\ \frac{1}{2}\log(13530.02) + 0.04(13530.02) + 20 & \text{con probabilità} & 0.6\\ \frac{1}{2}\log(14712.26) + 0.04(14712.26) + 20 & 0.3 \end{cases}
$$

$$
U(X_3) = \begin{cases} \frac{1}{2} \log(13428.25) + 0.04(13428.25) + 20 & 1 \end{cases}
$$

# CALCOLIAMO LE UTILITA' ATTESE:

$$
E(U(X_1)) = 577.52
$$
  
 
$$
E(U(X_2)) = \int_a^b U(x) \cdot f(x) dx = \frac{1}{2505.75} \int_{12400.25}^{14906} \frac{1}{2} \log(x) + 0.04x + 20 dx
$$

Per calcolare l'utilità attesa dell'alternativa  $X_2$  calcoliamo dapprima:

$$
\int \frac{1}{2} \log x + 0.04x + 20 dx = \frac{1}{2} \int \log x dx + 0.04 \int x dx + 20 \int dx = \frac{1}{2} (x \cdot \log x - x) + 0.04 \cdot \frac{x^2}{2} + 20x + c
$$
  
\n
$$
= \frac{1}{2} \left[ (x \cdot \log x - x) + 0.04x^2 + 40x \right] + c.
$$
  
\nPonendo  $F(x) = \frac{1}{2} \left[ (x \cdot \log x - x) + 0.04x^2 + 40x \right]$  e ritornando alla formula dell'utilità attesa della  
\nvariable casuale  $X_2$ :  
\n
$$
E(U(X_2)) = \frac{1}{2505.75} \cdot \left[ F(14906) - F(2400.25) \right] = 570.88
$$
  
\n
$$
E(U(X_3)) = 561.88
$$

Confronto:

 $E(U(X_1))$  >  $E(U(X_2))$  >  $E(U(X_3))$   $\Rightarrow$   $X_1$  >  $X_2$  >  $X_3$